**[省電力動作](#page-2-0)[スケジュール](#page-2-0)[設定](#page-2-0)** ............................................................................................................... [1](#page-2-0)

mas1xx\_ope:use\_webui:pm\_scheduler\_setting:start https://ma-tech.centurysys.jp/doku.php?id=mas1xx\_ope:use\_webui:pm\_scheduler\_setting:start

update: 2022/01/06 17:22

Last

 $\odot$ 

Network 関係

装置設定

 $\circledast$ 

a

 $\bullet$ 

 $\bullet$ 

P.

機器情報

日付·時刻設定

Firmware 更新

機器設定

Syslog 確認

設定データ管理

<span id="page-2-0"></span> $\overline{OFF}$  , and  $\overline{OFF}$  , and  $\overline{OFF}$  , and  $\overline{OFF}$  , and  $\overline{OFF}$  , and  $\overline{OFF}$  , and  $\overline{OFF}$  , and  $\overline{OFF}$  , and  $\overline{OFF}$  , and  $\overline{OFF}$  , and  $\overline{OFF}$  , and  $\overline{OFF}$  , and  $\overline{OFF}$  , and  $\overline{OFF}$  , a  $] [$   $]$ 

 $\checkmark$ 

 $\overline{\phantom{a}}$ 

## [Add Schedule Entry]

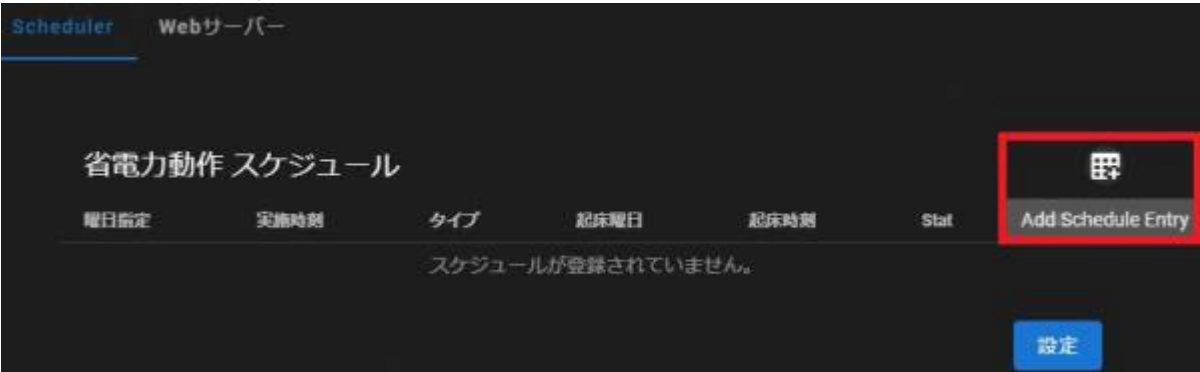

Last update: 2022/01/06 17:22 mas1xx\_ope:use\_webui:pm\_scheduler\_setting:start https://ma-tech.centurysys.jp/doku.php?id=mas1xx\_ope:use\_webui:pm\_scheduler\_setting:start

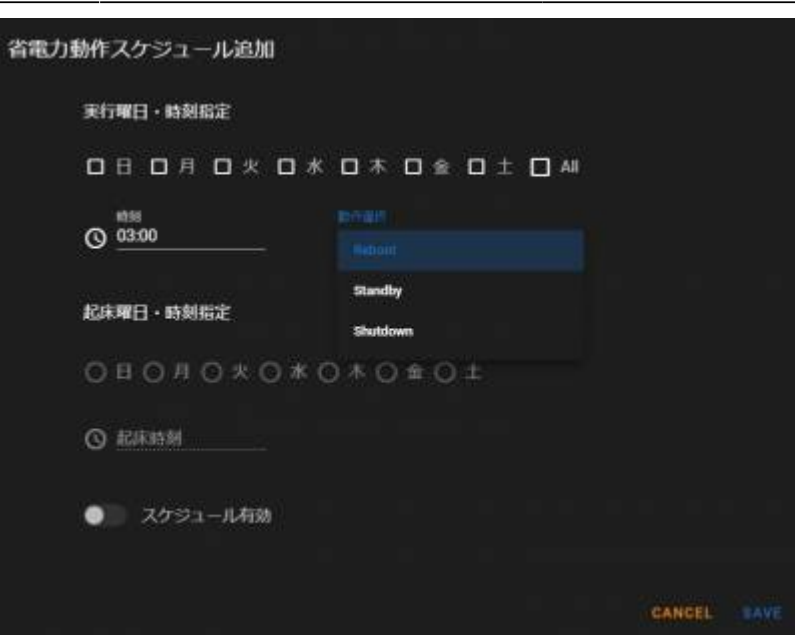

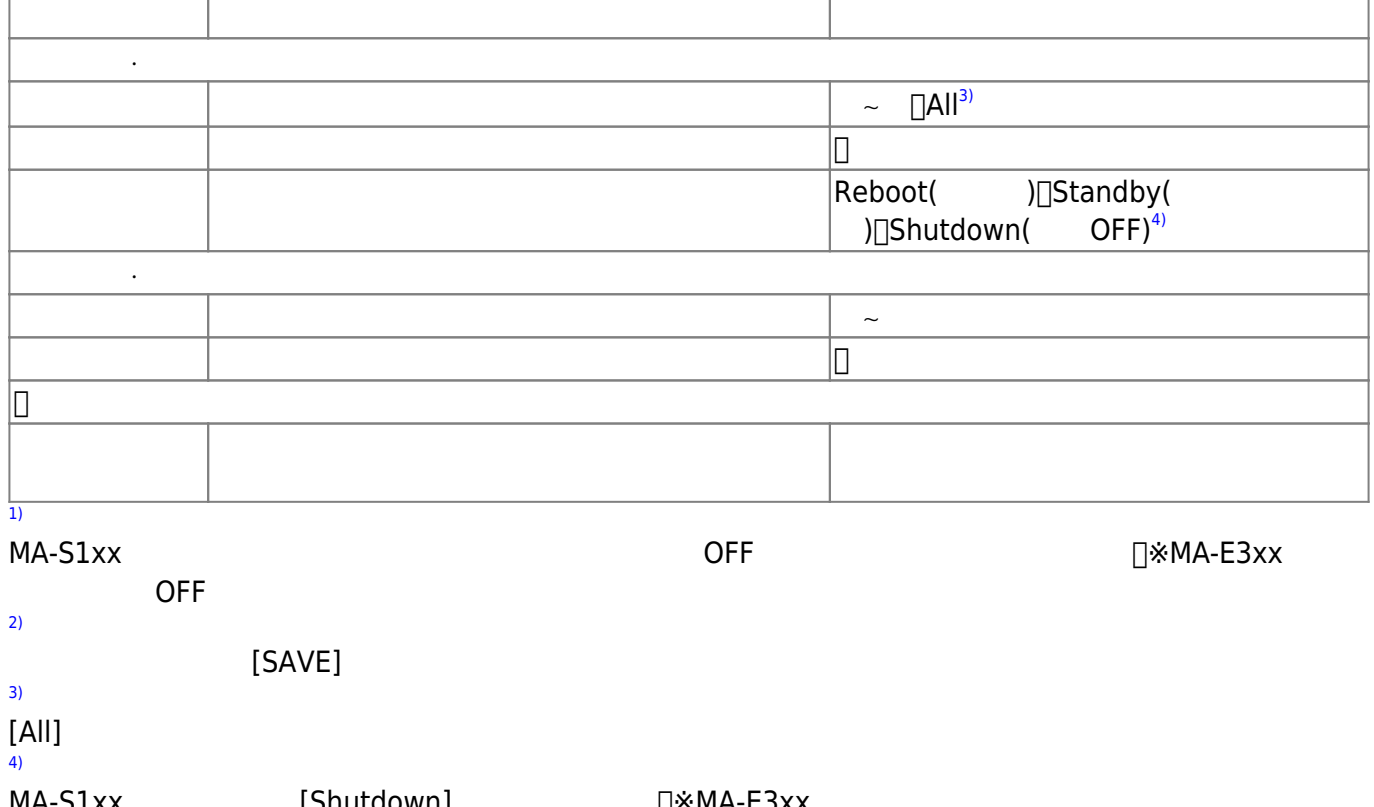

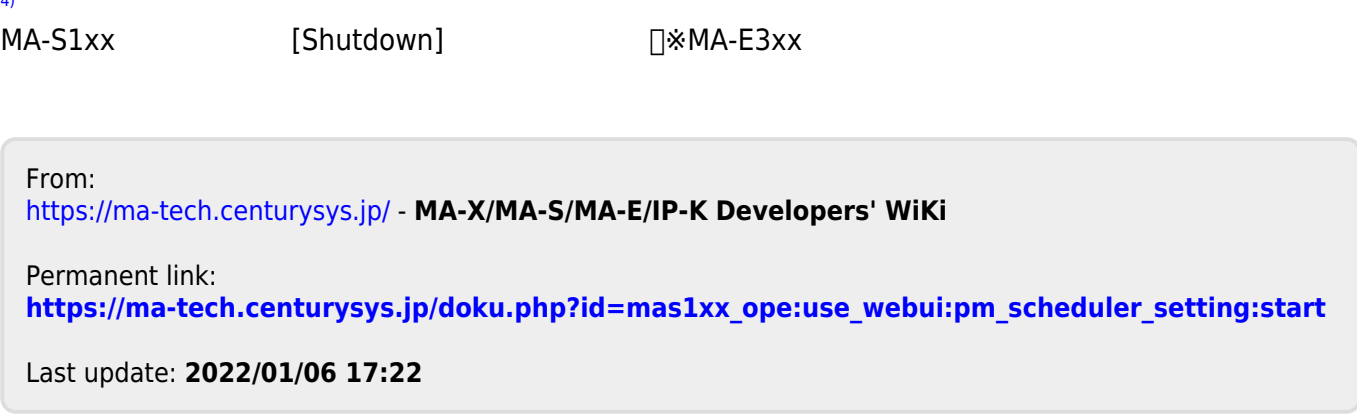